## **The Address Operator** &

#### **Pointers**

- A **pointer** is <sup>a</sup> memory address
- **Pointer** variables are variables whose values are memory addresses
- Referencing <sup>a</sup> value though <sup>a</sup> pointer is called *indirection*
- Pointer variable declaration in C:
	- int \*

 $Confusing Declaration!$ 

- countPtr is <sup>a</sup> variable of type "int \*", i.e., <sup>a</sup> **pointer to an** int
- count is <sup>a</sup> variable of type int.

### int  $y = 5$ ; int \* yPtr;

yPtr <sup>=</sup> &y:

- The operand of & must be <sup>a</sup> **variable**
- & can not be applied to
	- constants
	- expressions
	- register variables
- **Type rule:** If <sup>e</sup> has type <sup>t</sup>, then &<sup>e</sup> has type <sup>t</sup> \*.

#### SE2S03, 2006 — WOLFRAM <sup>K</sup>AHL, Computing and Software, McMaster University 3.17 <sup>102</sup> **Use of Pointers in C**Pointers are <sup>a</sup> low-level mechanism that allows to simulate important high-levelconstructs:• call by reference• (certain) subarrays• recursive datastructures• graph-like datastructures• higher-order functions**But:** Pointers must be used **very carefully!** SE2S03, 2006 — WOLFRAM KAHL, Computing and Software, McMaster University 3.31 116 **The Pointer Dereferencing Operator** \*int  $y = 5$ ; int \* yPtr; yPtr <sup>=</sup> &y; printf( "%d\n",\*yPtr );  $*$ yPtr = 7; printf( $"\%d\n\infty$ ", y); The dereferencing operator, applied to <sup>a</sup> pointer value *<sup>p</sup>*, returns **the variable** *p***points to**, i.e., • in an expression: the **contents** of the memory address *<sup>p</sup>*• to the left of an assignment: the variable at memory address *p*

*Make sure p points to <sup>a</sup> sensible address!*

**Type rule:** If  $e$  has type  $t^*$ , then  $*e$  has type  $t$ 

## **Simulate Execution! — 1**

#include <sup>&</sup>lt;stdio.h<sup>&</sup>gt;

void swa $p$ (int  $\ast$   $p$ , int  $\ast$   $q$ ) {int  $h = *p$ ;  $*p = *q;$  $*q = h;$ }int main () { int *i=*4, *j=*7; swap( &i, &j ); printf(" $i = %d$ ;  $j = %d \n\pi i$ , i, j); return 0; }

SE2S03, 2006 — WOLFRAM KAHL, Computing and Software, McMaster University 3.36

## **Simulate Execution! — 2**

#include <sup>&</sup>lt;stdio.h<sup>&</sup>gt;

```
void swap(int \ast p, int \ast q)
```

```
{int h = *p;
  *p = *q;*q = h;
```

```
}
```

```
int main () {
  int i=4, j=7;
 swap( &i, &i );
 printf("i = %d; j = %d\ln", i, j);
 return 0;
}
```
# #include <sup>&</sup>lt;stdio.h<sup>&</sup>gt;

```
void swap(int * p, int * q)
{*p += *q;
   *q −= *p;
   *p += *q;
   *q = 0 - *q;}int main () {
  int i=4, j=7;
 swap( &i, &j );
 printf("i = %d; j = %d \n\pi", i, j);
 return 0;
}
```
#### **Relationship between Pointers and Arrays**

**Simulate Execution! — 3**

Arrays are like

- **const** pointers
- for which the size of space pointed to is known

Assume:

double *b*[5]; double \* bPtr;  $bP$ tr =  $b$ ;

#### Then:

- $bP$ tr =  $8b[0]$
- $bPtr + 1 = 8b[1]$
- $*(bPtr + 3) == b[3]$
- $bPtr + 3 = b + 3$
- bPtr[  $1$ ] = b[  $1$ ]

## **Arrays of Strings**

#### #include <sup>&</sup>lt;stdio.h<sup>&</sup>gt; int main() {const char \* *suit*[4] = {"Hearts", "Diamonds", "Clubs", "Spades"}; int i; for  $(i = 0; i < 4; i++)$  printf("suit[%d] = %p\t: "%s"\n",  $i$ , suit[ $i$ ], suit[ $i$ ]);  $print("suit[2][3] = '%c'\n, suit[2][3])$ ; suit[3] <sup>=</sup> "Shovels"; for  $(i = 0; i < 4; i++)$  printf("suit[%d] = %p\t: "%s"\n",  $i$ , suit[ $i$ ], suit[ $i$ ]); return 0; }• char  $*$  suit[4] — an array of char  $*$  values • char \* values interpreted as beginning of zero-terminated character strings • **Can** be considered as an array of arrays — suit[2][3] works. • Subarrays can be **anywhere** — nothing is known about relative arrangemen<sup>t</sup> in• The array char \*argv[] contains argc+1 elements. • argv[argc] == NULLNULL**-terminated "string of pointers"**int *main*(int *argc*, char ∗*argv*[]) { char <sub>\*\*</sub> argp; argp <sup>=</sup> argv; while (  $*argp \neq NULL$  ) { argp++;}return 0; }

## SE2S03, 2006 — WOLFRAM <sup>K</sup>AHL, Computing and Software, McMaster University 3.55 <sup>140</sup>

### **Command-Line Arguments**

```
#include <stdio.h> // argv.c
int main(int argc, char ∗argv[]) {
 int i;
 for (i = 0; i \leq \text{argc}; i++)printf("argv[%d] = %p\t: "%s"\n", i, argv[i], argv[i] ? argv[i] : "");
return 0;
}• The command line consists of space-separated words:
```
– the **command**, and

memory of s*uit*[2] and s*uit*[3]

- **arguments**
- argv contains the **whole** command line
- char \* argv[] can be used as an array with argc elements:
	- argv[0] is the **command**, and
	- argv[1] …argv[argc−1] are the arguments
	- the number of arguments is (argc−1)!
- char \*\* *argv* can also be used as the beginning of a

#### NULL**-terminated "string of pointers"**

#### SE2S03, 2006 — WOLFRAM <sup>K</sup>AHL, Computing and Software, McMaster University 3.57 <sup>142</sup> **Experiment: Flipping Command-Line Arguments**

```
#include <unistd.h> // flip.c
```

```
int main(int argc, char \star argv[]) {
  char * newargv[argc];<br>.
  int i;
  for(i=1; i ≤ argc; i++) newargv[i−1] = argv[i]; // copying argvif (argc \geq 4) {
    newargv[1] = argv[3];
    newargv[2] = argv[2];
    return execvp(argv[1], newargv);
 }else return 1;
}
```
## **Command-Line Arguments:** char \*\*argv

- 
- Some people declare their *main* functions with int *main*(int argc, char \*\*argv)
- This declares the intent to use *argv* as the beginning of a

```
#include <stdio.h> // argvS.c
  printf("argv[%d] = %p\t: "%s"\n", argp – argv, ∗argp, ∗argp);
```
#include <sup>&</sup>lt;stdio.h<sup>&</sup>gt; int main () { const int  $n = 42$ ;

return 0;

}

printf("%d %p $\ln$ ", n, &n);

## **The** sizeof **Operator**

**sizeof** is <sup>a</sup> keyword used like <sup>a</sup> function that accepts as single argumen<sup>t</sup>

- **any variable**, or
- **any type**,

and returns an integral value of type  $size_t$  indicating

- how many bytes are reserved for the given variable, or
- how many bytes are reserved for variables of the given type.

**Note:** For array variables this <sup>y</sup>ields sizeof(element\_type) \* array\_size.

General rules:

- <sup>a</sup> byte has 8 bits
- in C, characters are 8-bit integral values
- on <sup>a</sup> *<sup>n</sup>*-bit architecture, **int** and pointers occupy *<sup>n</sup>* bits, i.e., *n/* <sup>8</sup> bytes
- (**double** variables occupy twice as much space as **float**s)
- **long** occupies not less space than **int**

SE2S03, 2006 — WOLFRAM KAHL, Computing and Software, McMaster University 3.60 145

#### const **and Pointers**

- int \*<sup>p</sup>; *<sup>p</sup>* contains <sup>a</sup> *non-constant* pointer to *non-constant* data
- const int \*p; p contains a *non-constant* pointer to *constant* data
- int \**p* contains a *constant* pointer to *non-constant* data
- const int  $*$  const  $p$ ; p contains a *constant* pointer to *constant* data
- **constant**: read-only
- **non-constant**: **variable**, read-write

#### SE2S03, 2006 — Wolfram Kahl, Computing and Software, McMaster University 3.74 159 **Pointer Expressions and Pointer Arithmetic**

For pointer arithmetic, <sup>a</sup> *<sup>T</sup>*-pointer *<sup>p</sup>tr* should be understood as an

#### "*abstract index* into **memory considered as an array of** *<sup>T</sup>***-variables**"

Therefore:

- ptr <sup>+</sup> 1 is "the next index" it points to the next *<sup>T</sup>*-variable
- when considering pointers as integers (for example when printing with "%p")the difference between  $ptr + 1$  and  $ptr$  is: sizeof(T)
- for pointers of the same type (e.g. after  $ptrB = ptr + n;$ ) one may calculate the *pointer difference* ptrB <sup>−</sup> ptr, which will be *<sup>n</sup>*.

#### Other **pointer arithmetic** operators:

• "+=", "−=", "++", "−−"

const

const variables cannot be assigned to — but still have addresses:

 $\#$ include <stdio h>

#include <sup>&</sup>lt;string.h<sup>&</sup>gt;

## void **Pointers**

void \* *ptr*;

- *ptr* is <sup>a</sup> void **pointer** <sup>a</sup> "raw address"
- any pointer value can be assigned to *<sup>p</sup>tr*
- *ptr* can be assigned to any pointer variable
- void pointers are **used as "pointers to anything"** *faking polymorphism*
- void pointers **cannot be dereferenced** <sup>a</sup> cast is necessary first

```
#include <stdio.h>
int main() {
char s[] = "Hello World!";
 void * p = s;
 void * q = p + 1;
 printf("%d "%s"\n", sizeof(void), (char *)q);
return 0;
}
```
SE2S03, 2006 — WOLFRAM KAHL, Computing and Software, McMaster University 3.82

#### NULL

- NULL is defined in *stdio.h* as the zero-value for pointers
- NULL **must not** be dereferenced
- NULL is the only pointer value for which you **can determine in <sup>a</sup> safe way** that you are not allowed to dereference it
- The presence of NULL allows pointers to be used as **optional references**:

```
Each pointer value – either is a reference to a variable – or is NULL
```

```
void myInit(int * p) { \frac{1}{2} /* p is either a reference or NULL */
```

```
if (p \neq \textit{NULL}) {
```
p <sup>=</sup> getLogLines(logfile);

```
log("Initialisation message: New run\n");
```

```
}
```
}

```
else
```
unlink(logfile);

```
/* locstring.c */
```

```
char * reverse(int length, char * string) {
  char result[length+1];
  int i.j;
  for ( i = length−1, j=0; i ≥ 0; i−−, j++ ) result[j] = string[i];
  result[length] = '\0;
  return result;
}
```

```
int main() {char msg1[] = "Hello world!";
 char * msg2;
 msg2 = reverse(strlen(msg1), msg1);
printf("Reversing finished!\n");
 printf("msg2='%s'\n", msg2);
return 0;
}
```
## **Stack vs. Heap**

• Local variables, function arguments, return values, and return addresses arekept in **stack frames** on the **execution stack**

SE2S03, 2006 — WOLFRAM <sup>K</sup>AHL, Computing and Software, McMaster University 3.91 <sup>176</sup>

- The stack "grows" and "shrinks" with the number of nested function calls.
- Consecutive function calls use **the same stack space**.
- Therefore, if <sup>a</sup> "new variable" needs to be accessible after <sup>a</sup> function returns, itcannot be allocated on the stack.
- The **heap** is the space for dynamic data:
	- void\*malloc(size\_t size) allocates*size* bytes on the heap and returns <sup>a</sup> pointer to the allocated memory (from stdlib.h).
	- void free(void \*ptr) frees the memory space pointed to by *<sup>p</sup>tr*, which must have been returned by a previous call to *malloc*().

strdup

#include <sup>&</sup>lt;string.h<sup>&</sup>gt;

char \*strdup(const char \*<sup>s</sup>);

The strdup() function returns <sup>a</sup> pointer to <sup>a</sup> new string which is <sup>a</sup> duplicate of the string s. Memory for the new string is obtained with *malloc*(3), and can be freed with *free*(3).

The strdup() function returns <sup>a</sup> pointer to the duplicated string, or NULL if insufficient memory was available.

SE2S03, 2006 — WOLFRAM <sup>K</sup>AHL, Computing and Software, McMaster University 3.103 <sup>188</sup>

#### **Pointers to Functions**

int *leq*(double x, double y) { return  $x \le y$ ; } int  $geq$ (double x, double y) { return  $x \ge y$ ; }

This defines two functions:

- at runtime, functions are machine code fragments, stored at some address
- therefore, at run-time. the name *leq* is bound to an address
- leq is <sup>a</sup> **function pointer value**
- leq can be passe<sup>d</sup> as argumen<sup>t</sup> to functions, or assigned to pointer variables
- The type of a variable or argument *compare* accepting binding to *leq* is:
	- int (\* $compare$ )(double x, double y)
- Full prototype:
	- void sort(double a[], const int size, int (\*compare)(double x, double y));
- Short prototype: void sort(double[], const int, int  $(*)$ (double x, double y));
- Use of function pointer: if (  $(*\mathit{compare})(a[i], a[i+1])$  ) ...
- Invocation: sort(b, SIZE, leq);

## **Parameterised Sorting Using Function Pointers**

```
int leq(double x, double y) { return x \le y; }
int geq(double x, double y) { return x \ge y; }
```
void sort(double a[], const int size, int (\*compare)(double x, double y))

```
...
if ( (*compare)(a[i], a[i+1]) ) {
```

```
...
} else {...
```
{

```
}...
```
}

...

...}

int main() {

```
sort(b, SIZE, leq);
```
### SE2S03, 2006 — WOLFRAM <sup>K</sup>AHL, Computing and Software, McMaster University 3.106 <sup>192</sup> **Exercise:** count\_maximum

**Design** and implement <sup>a</sup> <sup>C</sup> function count\_maximum that, <sup>g</sup>iven an int array,

- finds the maximum element in this array
- with respec<sup>t</sup> to an ordering passed to count\_maximum as <sup>a</sup> **function pointer argument**,
- and also counts how many times this maximum occurs,
- and makes both the maximum and this count available to its caller.
- The array should be **traversed only once**!

#### **String Initialisation and Modification**

#### #include <sup>&</sup>lt;stdio.h<sup>&</sup>gt;

char <sup>a</sup>[] <sup>=</sup> "Hello world!"; char  $\star$   $p$  =  $a$ ; char \* <sup>s</sup> <sup>=</sup> "Hello world!";

int *main* () {  $a[5] = ' \sim$ ';

printf(" $p = %s \nightharpoonup r$ , p);  $p[5] = '$ ; printf(" $p = %s \nightharpoonup r$ , p);

```
printf("s = %s\n'n", s);s[5] = ';
printf("s = %s\n'n", s);
```

```
return 0;
```
}

#### SE2S03, 2006 — WOLFRAM <sup>K</sup>AHL, Computing and Software, McMaster University 3.109 <sup>195</sup> **Chapter 8 — C Characters and Strings**

- Character handling
- String handling
- Accessing memory chunks

#### **Chapter 9 — C Formatted Input/Output**

• printf and scanf

### **The Character Handling Library (**ctype.h**)**

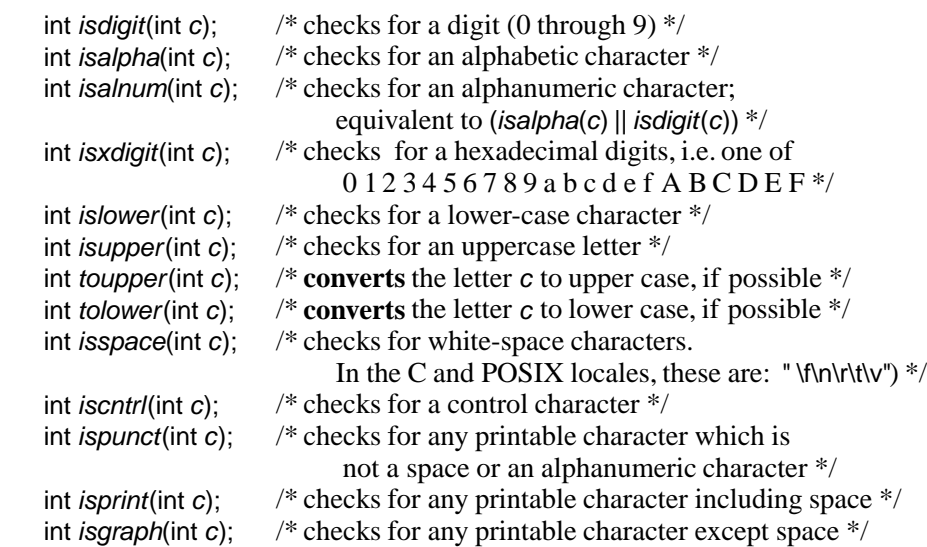

## SE2S03, 2006 — WOLFRAM <sup>K</sup>AHL, Computing and Software, McMaster University 3.120 <sup>206</sup> **String Conversion Functions from** stdlib.h

#### **No error detection:**

int *atoi*(const char \**nptr*); long *atol*(const char *\*nptr*); long long *atoll*(const char *\*nptr*); double atof(const char \*nptr);

Setting *endptr* to first invalid character, and setting *errno*:

long int *strtol*(const char *\*nptr*, char *\*\*endptr*, int *base*); long long int *strtoll*(const char *\*nptr*, char *\*\*endptr*, int *base*); unsigned long int *strtoul*(const char *\*nptr*, char *\*\*endptr*, int *base*); unsigned long long int *strtoull*(const char *\*nptr*, char *\*\*endptr*, int *base*);

double strtod(const char \*nptr, char \*\*endptr); float strtof(const char \*nptr, char \*\*endptr); long double *strtold*(const char \**nptr*, char \*\**endptr*);

## **Using** strtod

#include <sup>&</sup>lt;stdio.h<sup>&</sup>gt; #include <sup>&</sup>lt;stdlib.h<sup>&</sup>gt; #include <sup>&</sup>lt;errno.h<sup>&</sup>gt;

{

int *main*( int *argc*, char \* *argv*[] )

double d: /\* variable to hold converted number  $\frac{*}{ }$ char \*restPtr; /\* pointer variable to hold rest pointer \*/

errno <sup>=</sup> 0; d <sup>=</sup> strtod( argv[1], &restPtr );

if (*errno*) *perror*("ERROR in strtod"); printf( "Conversion of the string \"%s\"\n", argv[1]); printf("  $*$  produces the double value "%.2g"\n", d); *printf*( " \* and leaves the remainder string \"%s\"\n", *restPtr* );

return 0;

}

SE2S03, 2006 — WOLFRAM <sup>K</sup>AHL, Computing and Software, McMaster University 3.126 <sup>212</sup> **Standard Input/Output (**stdio.h**)**

int *getchar*(void);  $\;\;\;$  /\* returns character or EOF \*/ char \* $g$ e $t$ s(char \*s); /\* reads up to newline or  $\mathrm{EOF}$  \*/

int *putchar*(int *c*);  $\sqrt{\ }$  returns *c*, or EOF on error  $\sqrt[\ast]{ }$ int  $\mathit{puts}$ (const char \*s); /\* returns  $\mathrm{EOF}$  on error \*/

int s*printf* ( char const char  $*format$ , ...); int s*nprintf*(char \*s*tr*, size\_*t size*, const\_char\_\**format*, ...);

**From the man page:** The function *snprintf* does not write more than *size* bytes (including the trailing  $\langle 0 \rangle$ ). If the output was truncated due to this limit then the return value is the number of characters (not including the trailing '\0') which would have been written to the final string if enough space had been available.

#### **String Manipulation Functions (**string.h**)**

size\_t strlen(const char \*<sup>s</sup>);

char \*strcpy(char \*dest, const char \*src); char \*s*trncpy*(char \**dest*, const char \*s*rc*, size\_*t n*);

char \*strcat(char \*dest, const char \*src); char \*strncat(char \*dest, const char \*src, size\_t <sup>n</sup>);

int strcmp(const char \*s1, const char \*s2); int *strncmp*(const char \*s*1*, const char \*s2, s*ize\_t n*);

int strcasecmp(const char \*s1, const char \*s2); int *strncasecmp*(const char \*s*1*, const char \*s2, s*ize\_t n*);

int *strcoll*(const char \*s*1*, const char \*s2); /\* uses locale \*/

#### SE2S03, 2006 — WOLFRAM <sup>K</sup>AHL, Computing and Software, McMaster University 3.132 <sup>218</sup> **String Search Functions (**string.h**)**

char \*strchr(const char \*s, int <sup>c</sup>); char \*strrchr(const char \*s, int <sup>c</sup>);

size\_t strspn(const char \*s, const char \*accept); size\_t strcspn(const char \*s, const char \*reject);

char \*strpbrk(const char \*s, const char \*accept);

char \*strstr(const char \*haystack, const char \*needle);

char \*strtok(  $\,$  char \*s, const char \*delim);  $\,$  /\*  $\,$  **Don't use!** \*/ char \*strtok\_r(char \*s, const char \*delim, char \*\*ptrptr); /\* **Don't use!** \*/

## **Memory Functions (**string.h**)**

void \**memcpy*(void \**dest*, const void \**src*, *size\_t n*); /\* ranges must not overlap \*/

void \**memmove*(void \**dest*, const void \*s*rc*, size\_*t n*); /\* handles overlapping ranges \*/

int *memcmp*(const void \*s*1*, const void \*s2, size\_*t n*);

void \**memchr*(const void \*s, int *c, size\_t n*); void \**memrchr*(const void \*s, int *c*, *size\_t n*); /\* GNU extension \*/

void \**memset*(void \*s, int *c*, *size\_t n*);